# **Solution Detail Page Software**

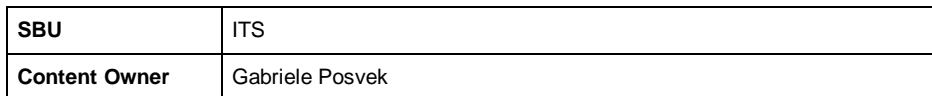

### **[Click here to view the full template](https://projects.avl.com/21/0212/05/Data_Exchange/00_Content%20Templates/Full%20View%20Wireframes/SolutionDetailSoftware_Desktop.png)**

Note: Other information like metadata, tags, etc. to follow.

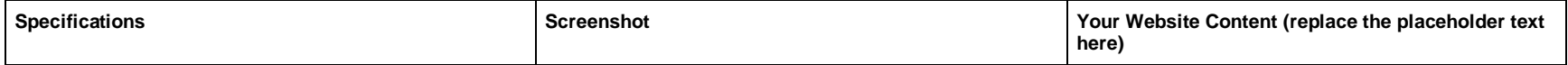

### **Header**

- **•** Solution Type here "Software"
- **Software name** do not state the words "software" or "solution" or any adjectives in title, but just the name, if the solution type is typed above anyway. The name has of cour certain length, but make sure to not lengthe unecessarily (max. 10 words)
- Tagline if available
- **Short description** of the software here is the place to state what the service is all about and what it helps with, adjectives can be used a This would be the short text to generate init interest "hook" (30 words max)
- **•** Call to action (CTA=buttons): "book demo leads to a contact form or "download material" that scrolls to the download section
- **Image/s and/or video** one main image or video and an optional media gallery with other images available
- **Page intro (up to 100 words)** Explains the area/topic of the service in a broader context stating the challenges companies face and importance of tacking those with this service presented here (100 words max). Users sho learn about the solution and what to expect this page.

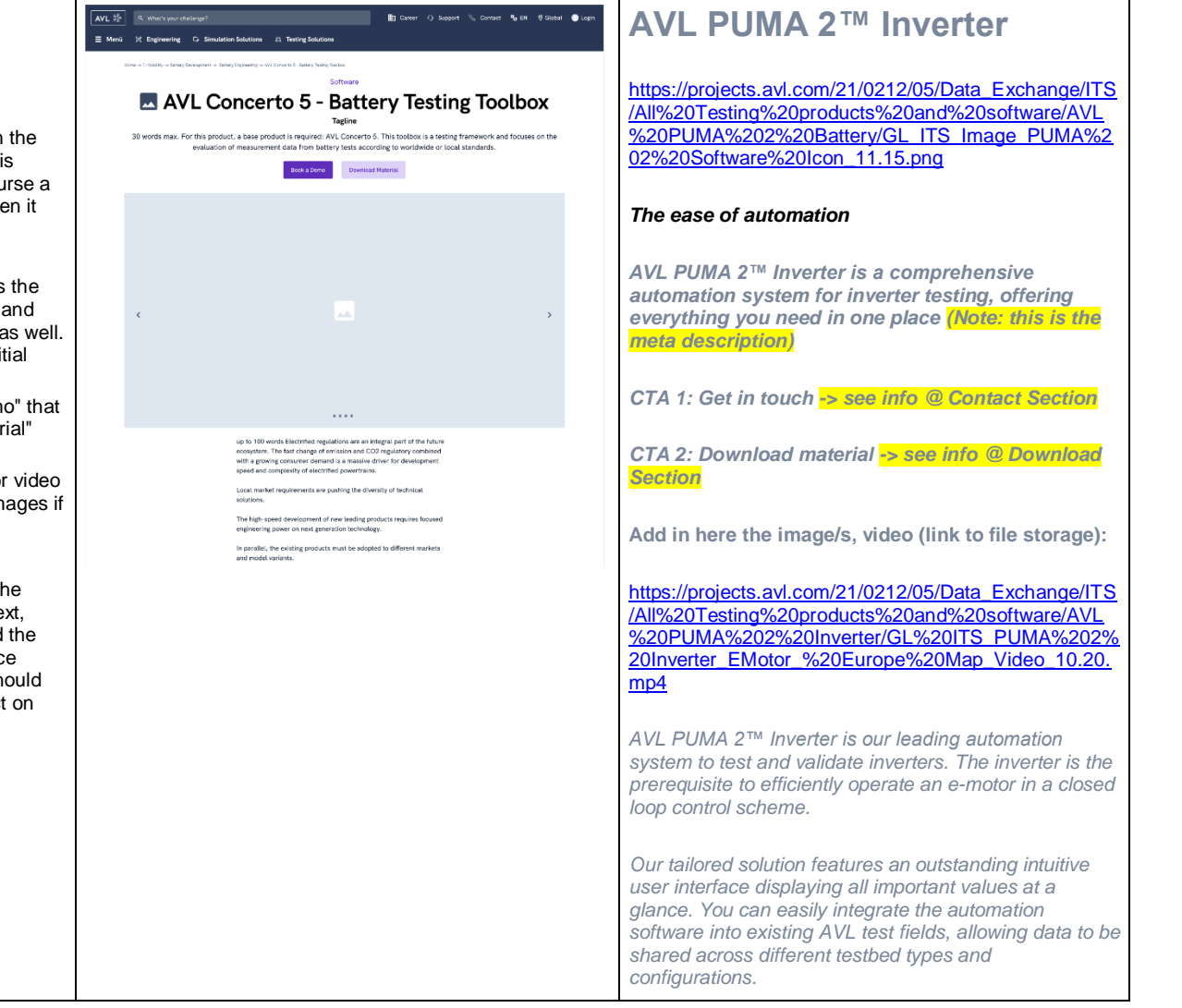

## **Why-Section (100 words max)**

Describe the challenge the client is facing in a story - the reason why this service exists, what guided you in creating it, which challenges it helps to master.

Not only paragraph text can be used here, but also bullet points, lists (1, 2, 3...).

You can also use between 2 and 8 **small paragraphs** to talk about some important topics that can be quickly read by users since they each have a small headline and tiny paragraph (max. 20 words each, keep them at approximately same length).

### Why You Should Use Our Battery Testing Toolbox

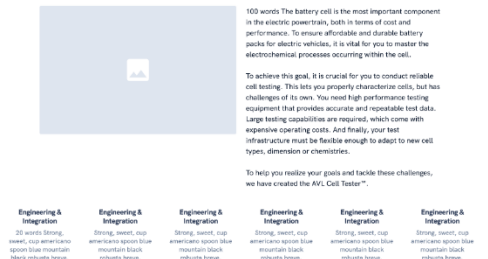

# **Why You Need PUMA 2 Inverter**

**Add in here the image (link to file storage):**

[https://projects.avl.com/21/0212/05/Data\\_Exchange/ITS](https://projects.avl.com/21/0212/05/Data_Exchange/ITS/All%20Testing%20products%20and%20software/AVL%20PUMA%202%20Inverter/GL_ITS_Photo_PUMA%202%20Inverter_3_10.19.jpg) [/All%20Testing%20products%20and%20software/AVL](https://projects.avl.com/21/0212/05/Data_Exchange/ITS/All%20Testing%20products%20and%20software/AVL%20PUMA%202%20Inverter/GL_ITS_Photo_PUMA%202%20Inverter_3_10.19.jpg) [%20PUMA%202%20Inverter/GL\\_ITS\\_Photo\\_PUMA%2](https://projects.avl.com/21/0212/05/Data_Exchange/ITS/All%20Testing%20products%20and%20software/AVL%20PUMA%202%20Inverter/GL_ITS_Photo_PUMA%202%20Inverter_3_10.19.jpg) [02%20Inverter\\_3\\_10.19.jpg](https://projects.avl.com/21/0212/05/Data_Exchange/ITS/All%20Testing%20products%20and%20software/AVL%20PUMA%202%20Inverter/GL_ITS_Photo_PUMA%202%20Inverter_3_10.19.jpg)

*Mobility is undergoing its biggest changes since the invention of the automobile. Makers of today's electrified powertrains are looking to integrate drive inverters as key components of electrical powertrain systems.*

*Our complete integrated solution covers all inverter testing requirements that arise from automation, limit monitoring and measurement. Furthermore, easy parameterization and online operation of the AVL E-Motor Emulator™(E-ME) leads to most efficient inverter testbed operation.*

### *Challenge Highlight No. 1*

*20 words each - Lorem ipsum dolor sit amet, consectetur adipiscing elit. Cras et malesuada est.*

*Challenge Highlight No. 2*

*20 words each - Lorem ipsum dolor sit amet, consectetur adipiscing elit. Cras et malesuada est.*

*Challenge Highlight No. 3*

*20 words each - Lorem ipsum dolor sit amet, consectetur adipiscing elit. Cras et malesuada est.*

*Challenge Highlight No. 4*

*20 words each - Lorem ipsum dolor sit amet, consectetur adipiscing elit. Cras et malesuada est.*

*Challenge Highlight No. 5*

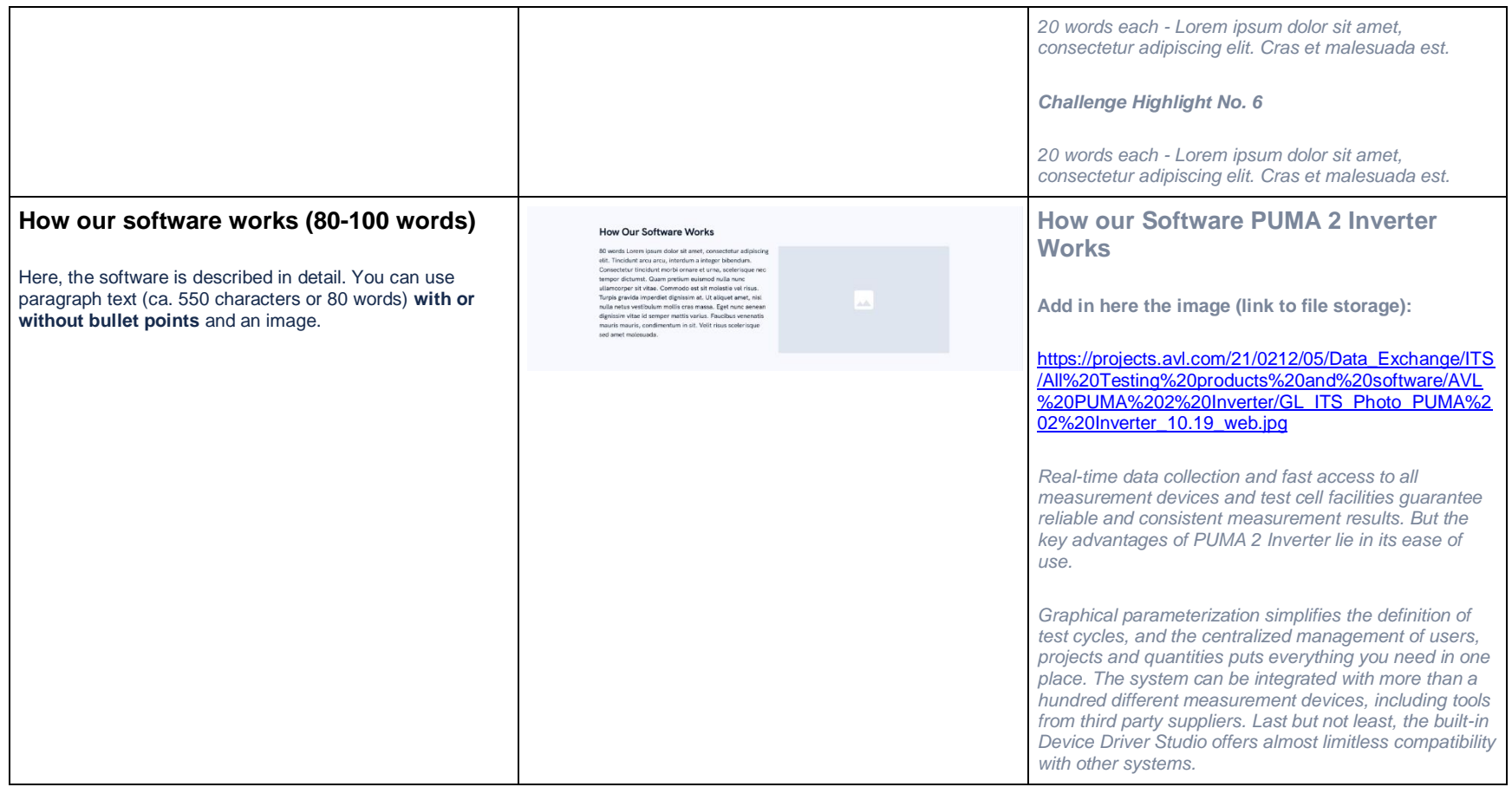

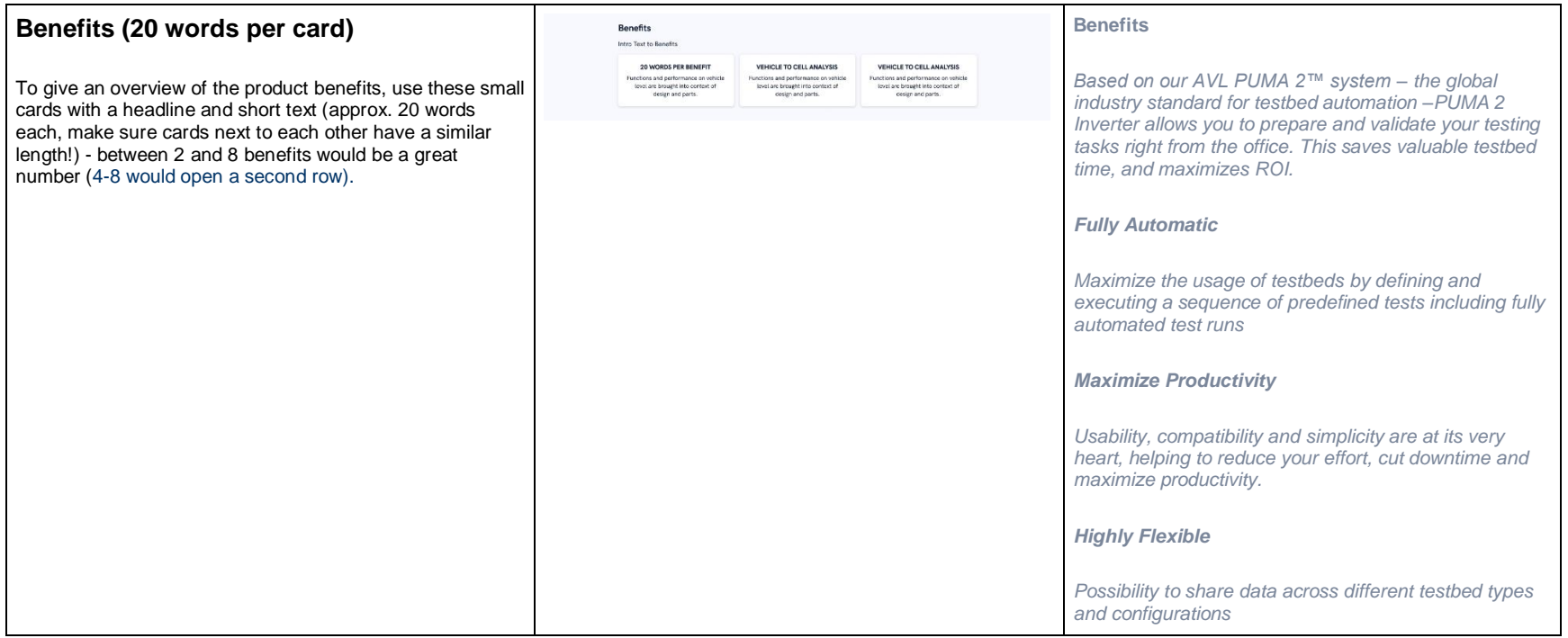

### **Features (25-40 words per feature)**

max. 4 features possible here. Each has a short headline and a 25-40 word description. Between one and four images can be uploaded per feature.

Features that are new can be marked "new feature" (no free text here).

Images help to visualize the software and situation where it might be used. The images are not very large, so better use something without too many details.

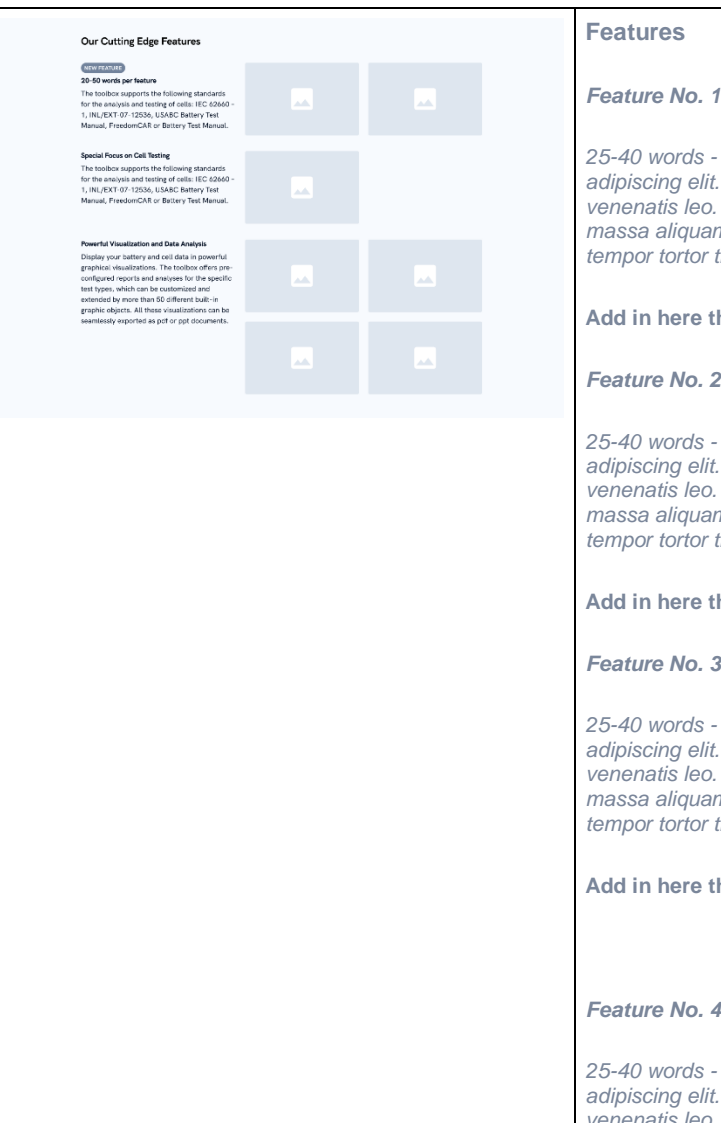

*Feature No. 1*

*25-40 words - Lorem ipsum dolor sit amet, consectetur adipiscing elit. Cras et malesuada est. Vestibulum ut venenatis leo. Morbi suscipit semper justo, eu gravida massa aliquam id. Fusce interdum dictum neque, a tincidunt et.* 

**Add in here the image/s (link to file storage):**

*Feature No. 2*

*25-40 words - Lorem ipsum dolor sit amet, consectetur adipiscing elit. Cras et malesuada est. Vestibulum ut Morbi suscipit semper justo, eu gravida massa aliquam id. Fusce interdum dictum neque, a tincidunt et.* 

**Add in here the image/s (link to file storage):**

*Feature No. 3*

*25-40 words - Lorem ipsum dolor sit amet, consectetur adipiscing elit. Cras et malesuada est. Vestibulum ut Morbi suscipit semper justo, eu gravida massa aliquam id. Fusce interdum dictum neque, a tincidunt et.* 

the image/s (link to file storage):

*25-40 words - Lorem ipsum dolor sit amet, consectetur adipiscing elit. Cras et malesuada est. Vestibulum ut venenatis leo. Morbi suscipit semper justo, eu gravida massa aliquam id. Fusce interdum dictum neque, a tempor tortor tincidunt et.*

**Add in here the image/s (link to file storage):**

## **Success stories and use cases**

If available, stories of customers successfully using this software need to be shared with the users of the website. Here, two such stories can be previewed.

The text of the success story previews is determined on the page of the story itself, not here on the solution detail page!

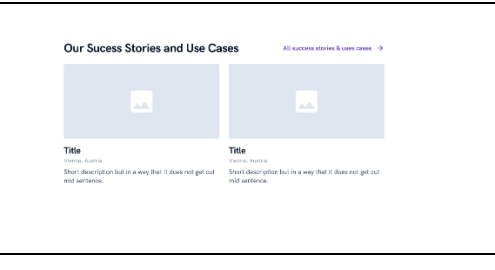

– no manual content

## **Quotes (50 words per quote max.)**

A big quote element with a photo can be used to state an **AVL team quote** of the product or area manager etc, that would give AVL "a face"

**Customer quotes** create trust, if several are available, we display them smaller in a row - two, three, and four cards would fit the width, from 5 on, they look like in the screenshot on the right side.

Length of name of person, position & company name whatever the length of these is, but keep in mind to take the shortest possible position description & company name. Users just need to know who said that, not the fully legal name of the company and the position

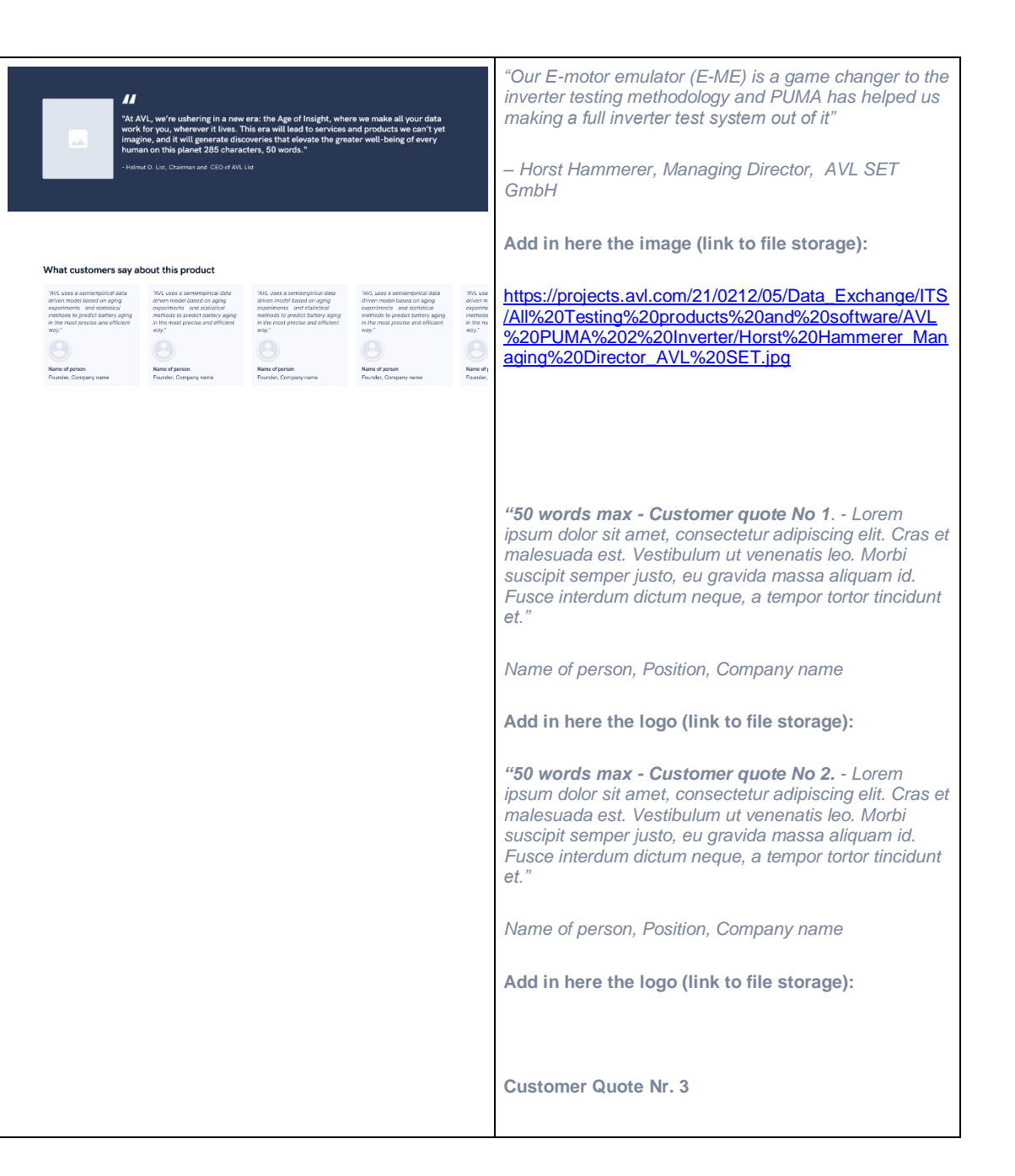

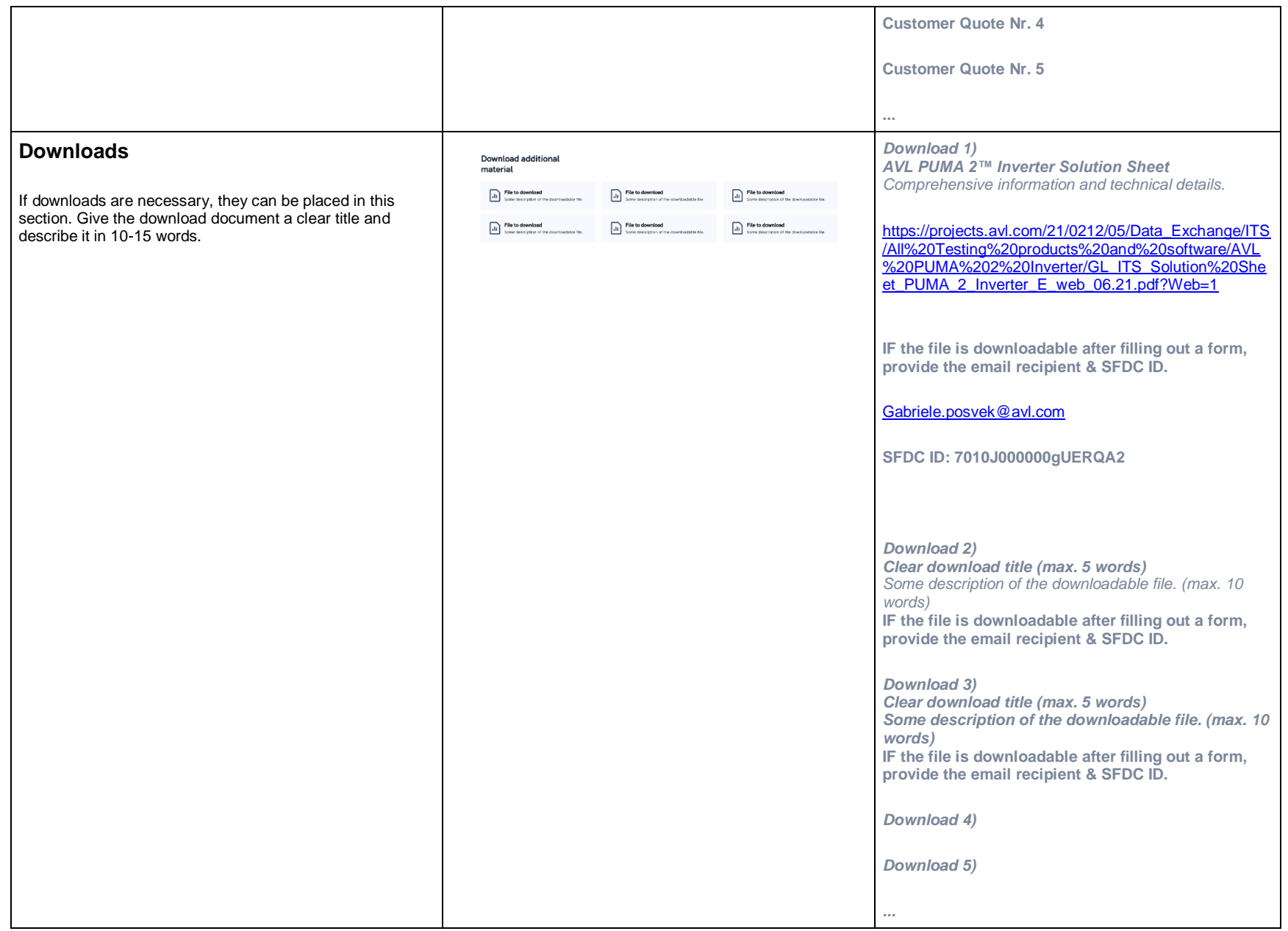

#### **Cross-selling section (30 words intro)** – no manual text for the section. AVL solutions we are using with this product Determining the competitive landscape is the first step to a profoun definition of target areas for a successful battery in a future xEV. Thats **If you already have something in mind, write down**  If fitting, you can cross-sell here to other AVL solutions, why this market drivers need to be considered **the solutions you'd like to cross-sell to here.** between 2-8 work best here. **Inverter Testing** Some Service<br>solution Some Service<br>solution Some Service<br>solution Some Service<br>solution Headline & Description text could be different in each page, Some S  $\sum$ and the solutions shown could be selected in the backend - AVL uses a se while the description of the solutions is pulled automatically **AVL E-Motor Emulator (E-ME)** nothads to are mothor<br>mothor<br>aging is once a solution is selected to be shown here. aging in the most **E-Library AVL X-ion e-power AVL PUMA 2™ Share AVL Ripple Emulator AVL IndiCom AVL FEM 4™ Highlights** – no manual text What's new All Anti-Sales Ca. **On Demand Webinar** One article, one event, one webinar and one knowledge Not just AC/DC – inverter testing for efficient electric ᆈ base page can be linked here manually (the page ID can be vehicle development selected in the backend). The title, subheadline and [https://www.avl.com/-/not-just-ac-dc-inverter-testing-for](https://www.avl.com/-/not-just-ac-dc-inverter-testing-for-efficient-electric-vehicle-development)description of each event, webinar, news or knowledge [efficient-electric-vehicle-development](https://www.avl.com/-/not-just-ac-dc-inverter-testing-for-efficient-electric-vehicle-development)Event Webinar **Knowledge Base** base page cannot be changed manually. If one of them is not filled with a specific page, a default is shown - "all news", "all events", "all webinars" and "all knowledge base".

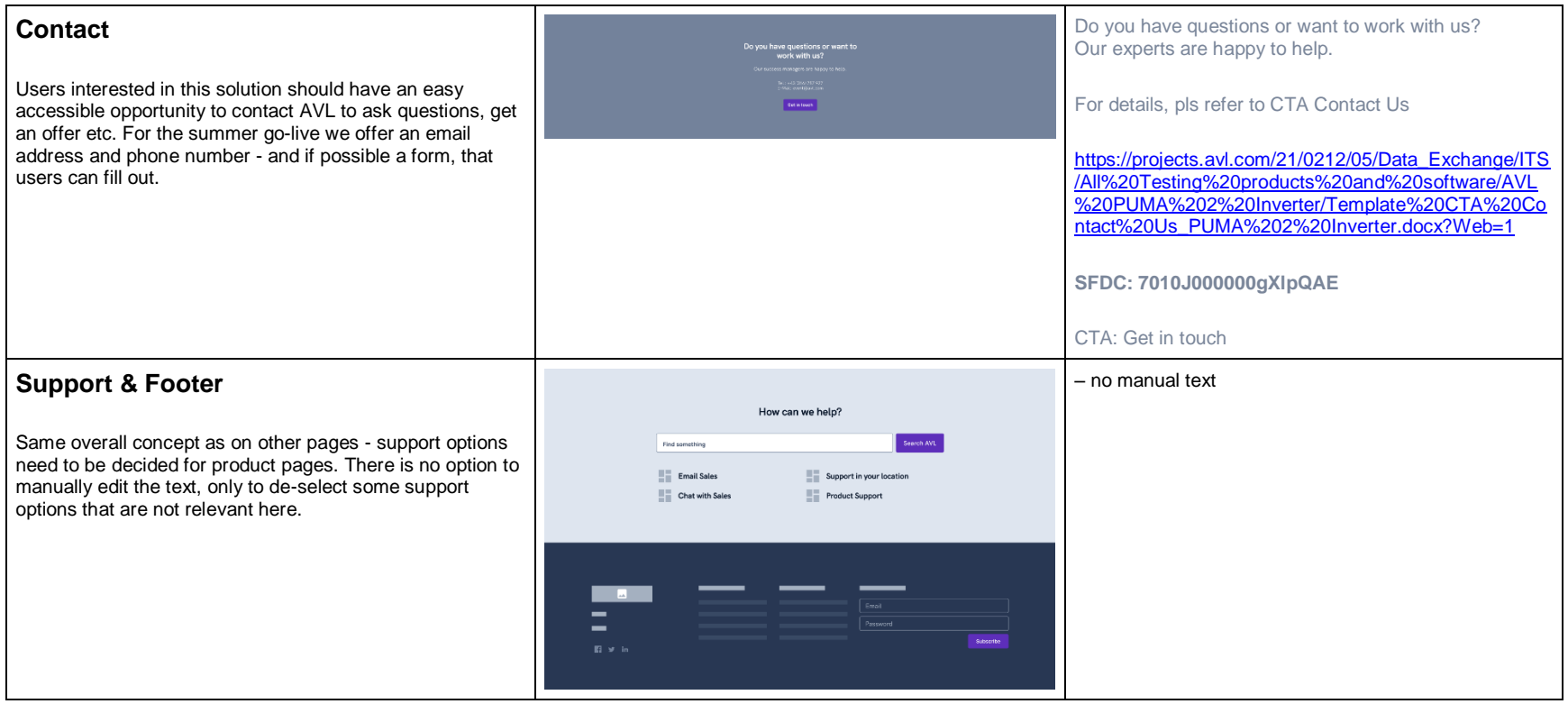